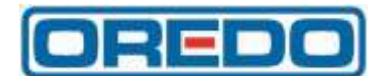

## **OBJEDNÁVKA**

**Číslo: 002/2023**

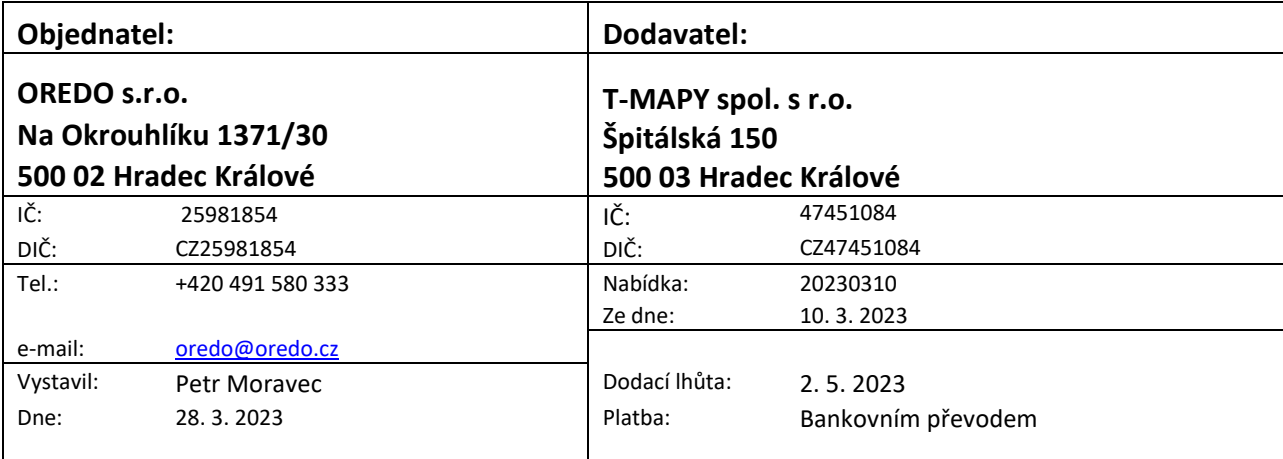

Objednáváme u Vás:

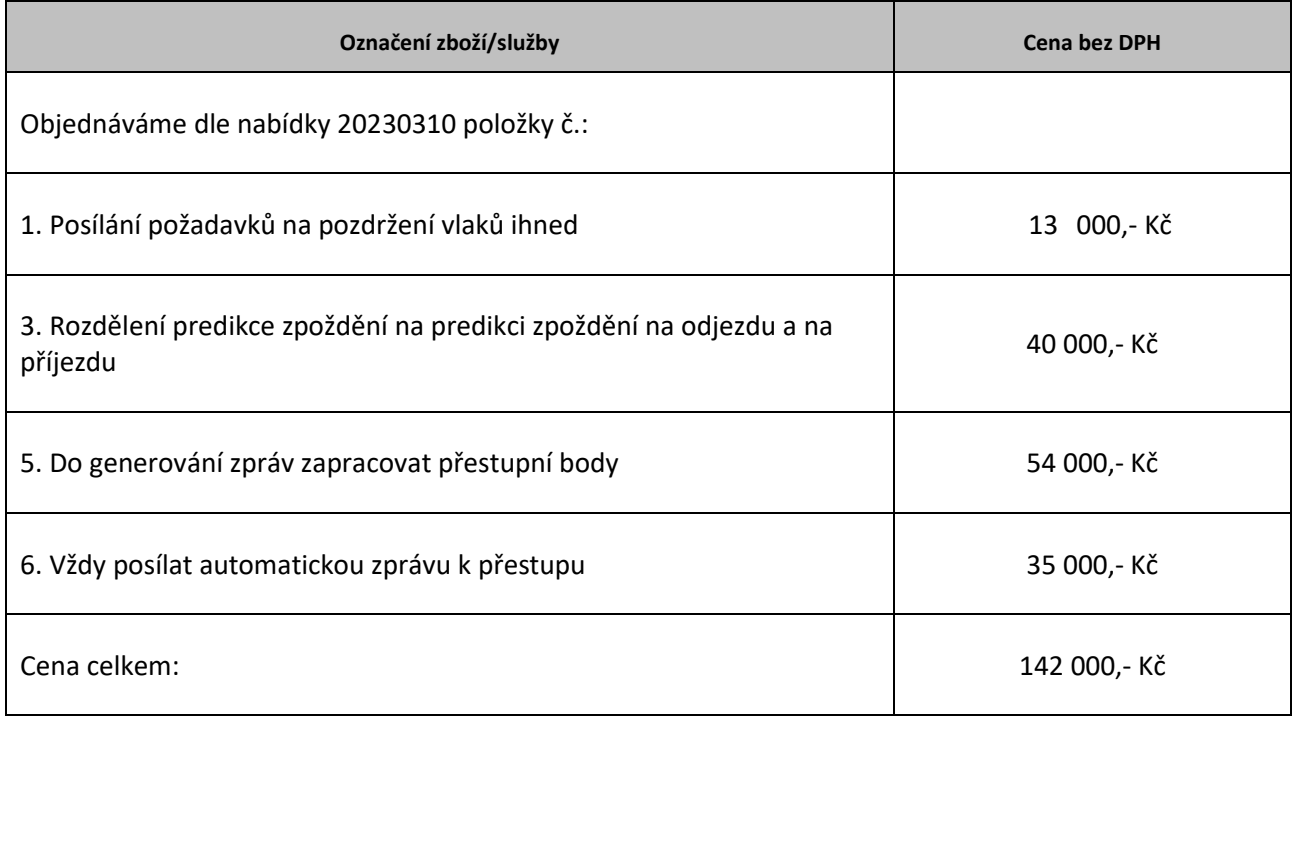

07:33:30 +02'00'

---------------------------------------------------- ---------------------------------------------------- Objednatel Potvrzení přijetí objednávky

**OREDO s.r.o.,** se sídlem: Na Okrouhlíku 1371/30, 500 02 Hradec Králové; [www.oredo.cz;](http://www.oredo.cz/) e-mail: oredo@oredo.cz; tel.: 491 580 333; IČ: 25981854, DIČ: CZ 25981854; společnost zapsaná v obchodním rejstříku vedeného u Krajského soudu v Hradci Králové v oddíle C, vložce č. 18628;

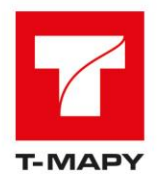

## **ROZVOJ DISPEČINKU IREDO NABÍDKA – AKTUALIZACE 20230310**

Tato nabídka je aktualizací nabídky z 9. 2. 2023. Vše z původní nabídky zůstává zachováno a v platnosti, v této aktualizaci byly požadavky rozřazeny do balíčků zohledňujících vztahy a závislosti mezi jednotlivými požadavky z pohledu jejich realizace. Balíčky by měly být řešeny vždy společně

Popis požadavků, detailů zadání/jejich řešení a cena realizace jsou uvedeny v příloze této nabídky níže.

V Hradci Králové dne 10. 3. 2023 Za T-MAPY spol. s r.o.

Mgr. Pavel Trhoň E: pavel.trhon@tmapy.cz M: +420 602 114 771

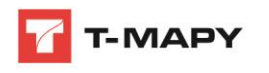

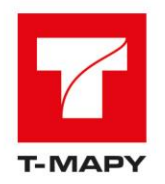

## **PŘÍLOHA: POPIS POŽADAVKŮ A CENOVÁ KALKULACE**

Číslování požadavků v tabulce odpovídá číslování požadavků uvedenému v dokumentu/zápisu z výše zmíněných jednání.

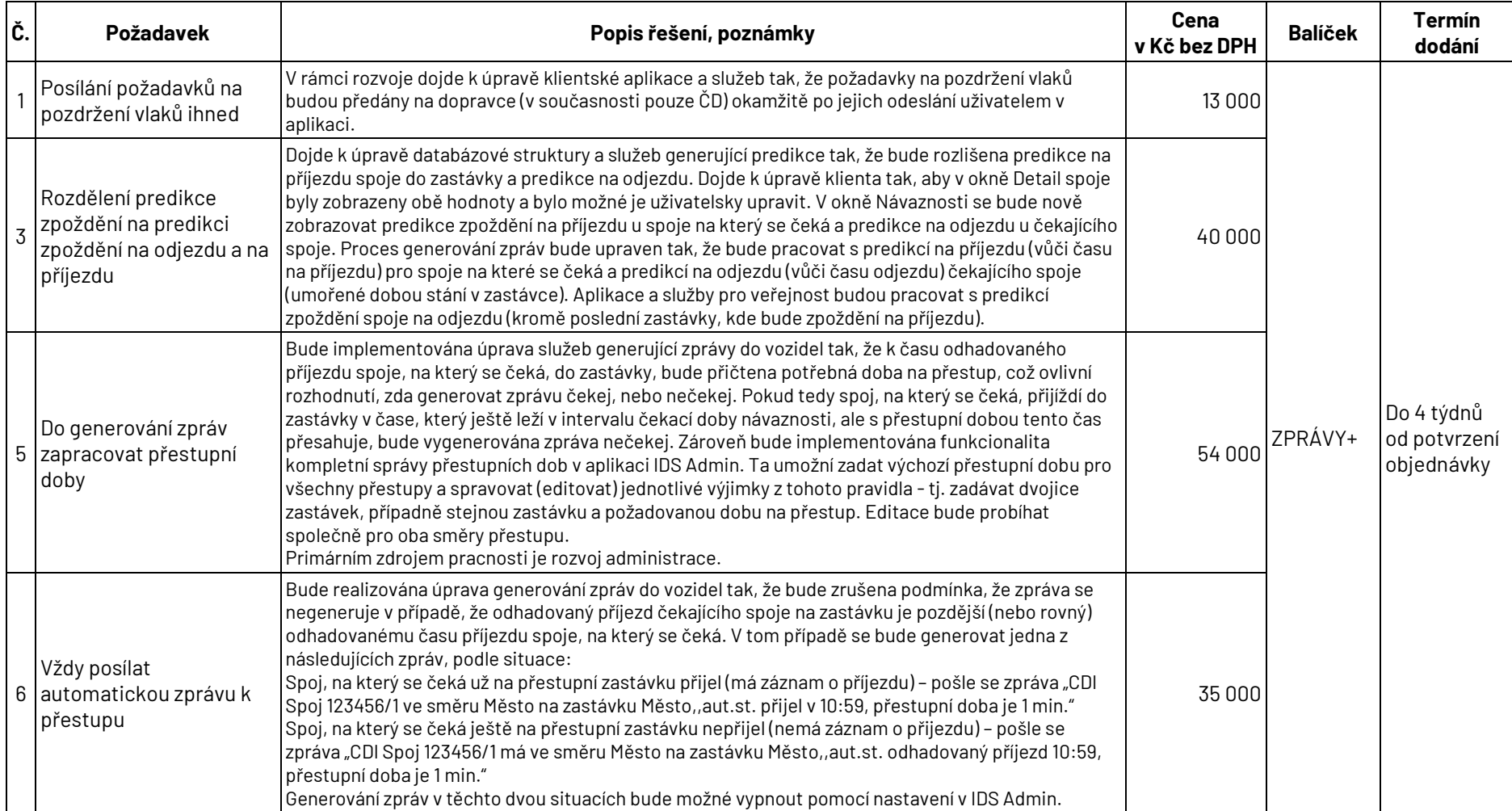

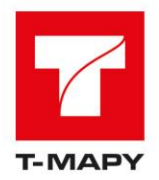

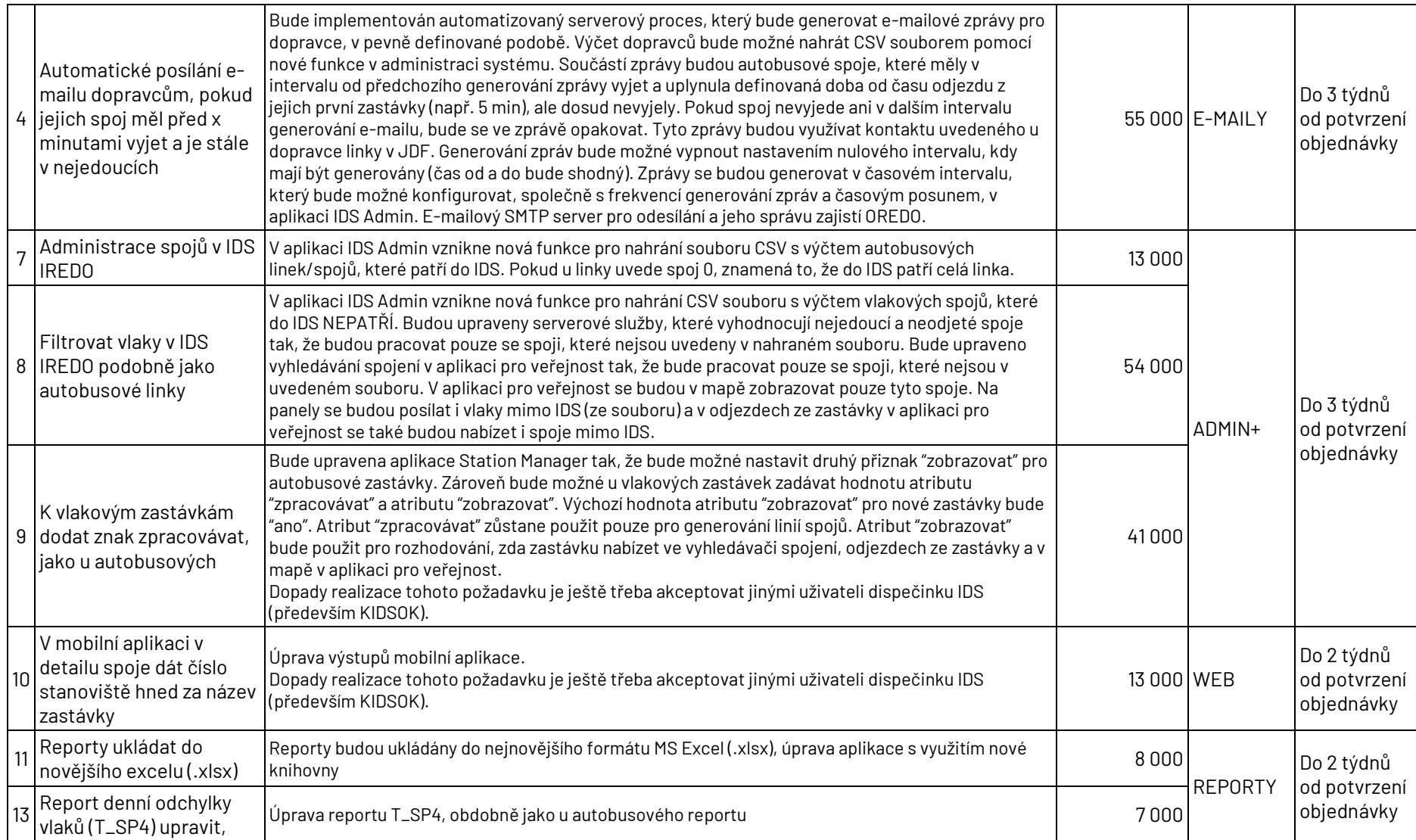

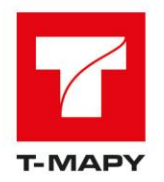

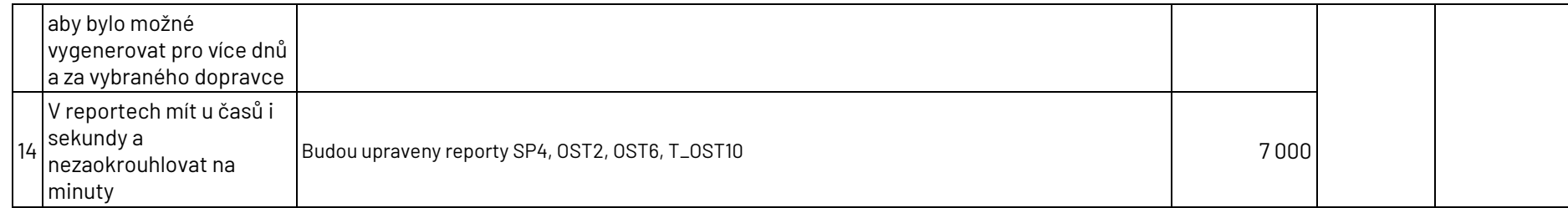

K uvedeným cenám bude připočtena DPH v zákonné sazbě. Aktuální sazba DPH je 21 %.

Uvedené termíny dodání jsou orientační a budou muset být závazně potvrzeny v okamžiku jednání o objednávce v závislosti na v tu chvíli aktuální plánování kapacit dodavatele. Termíny jsou stanoveny pro každý balíček, jako by byl realizován samostatně. V okamžiku jednání o objednávce se zřejmým termínem objednání a obsahem objednávky bude dodavatelem vyhodnocen dopad do aktuálního plánování kapacit a bude upřesněn i celkový termín dodání všech objednaných balíčků.